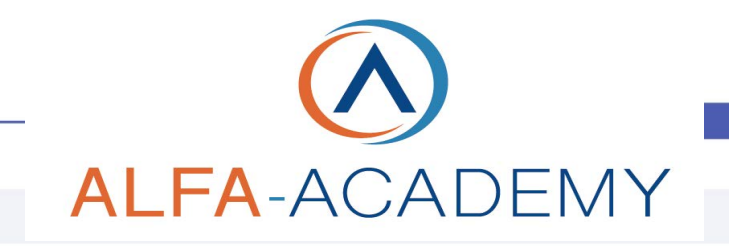

## BUSINESS SKILLS

icone, simboli immagini, ecc.

efficacia e originalità.

Il corso presenta una serie di tecniche per personalizzare le slide PowerPoint e renderle più interessanti, convincenti e capaci di generare l'effetto "wow". Le sessioni illustrano una serie di funzioni semplici da implementare e di sicura

### *Gli strumenti per fare presentazioni efficaci in PPT*

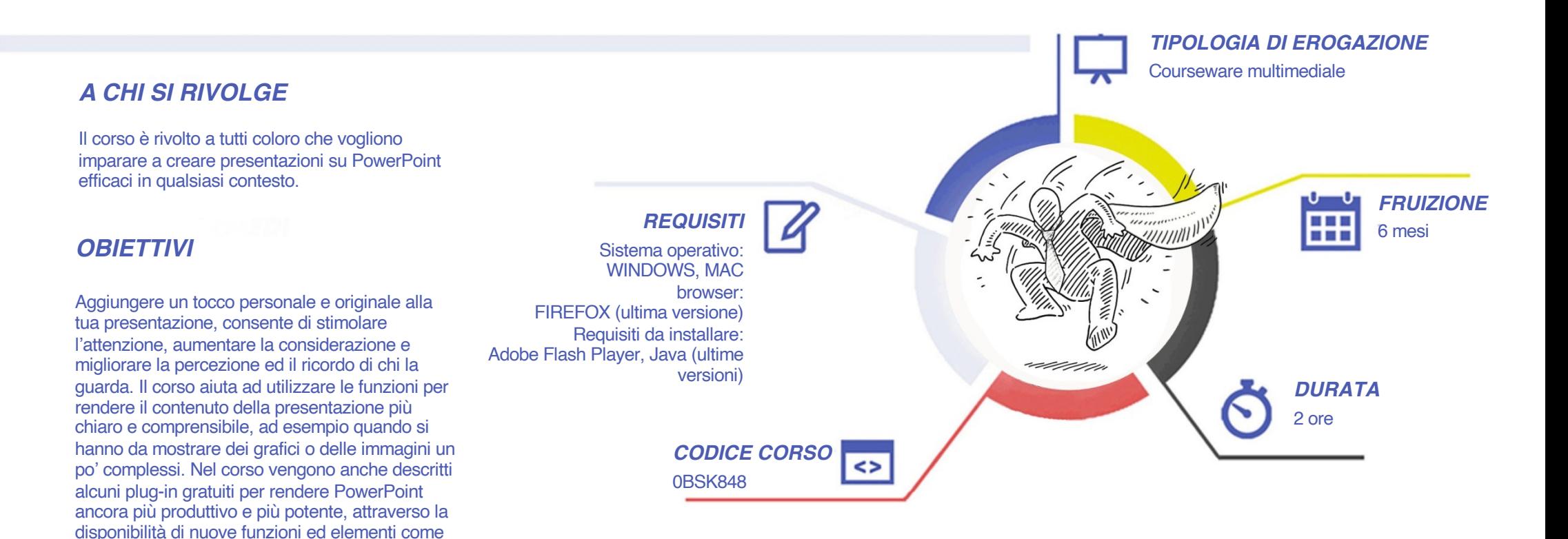

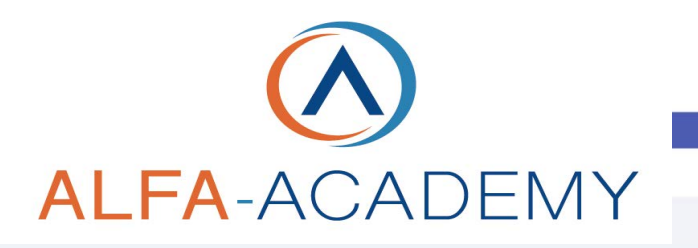

# BUSINESS SKILLS

#### *CONTENUTI*

- Presentazione
- Introduzione
- Transizioni super originali
- Punti del programma e ruota delle opzioni
- Zoom su punti diversi di un'immagine
- Visualizzazione di un'intera pagina web
- La slide per la pausa caffè
- •Il miglior telecomando
- Bonus: due potenti plug-in gratuitui

#### *ESERCITAZIONI*

All'interno del corso vi saranno momenti di verifica aventi come oggetto domande attinenti all'argomento appena trattato. In caso di risposta errata, l'utente non potrà proseguire o concludere la formazione se non affrontando nuovamente il momento di verifica.

#### *SUPERAMENTO*

Una volta seguite tutte le lezioni proposte nella loro interezza di tempo è possibile ottenere l'attestato di superamento del corso.

Gli attestati conseguibili sono nominali per singolo corso ed è possibile ottenerli solo al corretto completamento del momento formativo finale.

#### *CERTIFICAZIONI*

Gli attestati rilasciati permettono di acquisire competenze secondo quanto indicato dal Framework DigComp 2.1 e, quindi, sono in grado di attestare in maniera oggettiva le competenze digitali necessarie per operare correttamente a livello professionalizzante nel lavoro in Europa.

#### *I VANTAGGI DELL'E-LEARNING*

*- Risparmio in termini di tempi/costi - Piattaforma AICC/SCORM 1.2 conforme agli standard internazionali- Accessibilità ovunque e in ogni momento - Possibilità di rivedere le lezioni anche dopo aver terminato il corso*